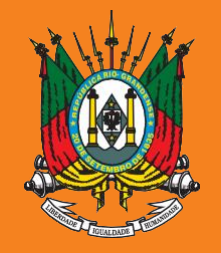

ESTADO DO RIO GRANDE DO SUL **PODER JUDICIÁRIO TRIBUNAL DE JUSTIÇA** 

# **AUXÍLIO-SAÚDE**

# Prestação de Contas

**2021**

**Manual sistema SALUS IPE Saúde**

Documento versão 1.0, agosto de 2022

### Acesse o sistema SALUS em https://apps.tjrs.jus.br/salus/login  $\overline{1}$

#### Salus - Auxílio-Saúde

М **PODER JUDICIÁRIO**<br>**TRIBUNAL DE JUSTIÇA** 

#### Salus - Auxílio-Saúde

Sistema para cadastro e solicitação de Auxílio-Saúde

- · Esse serviço exige que você se conecte ao gov.br
- · Ao efetuar login você concorda com o Termo de Responsabilidade
- · Você será direcionado ao gov.br e depois retornará para concluir o processo

Entrar com o gov.br

O Tribunal de Justiça do Estado do Rio Grande do Sul utiliza cookies em seus portais com o objetivo de melhorar a experiência de navegação e para geração de estatísticas de utilização.

Política de Privacidade **Ciente** 

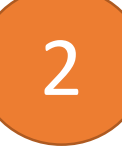

### 2 **Informe seu CPF e senha do gov.br**

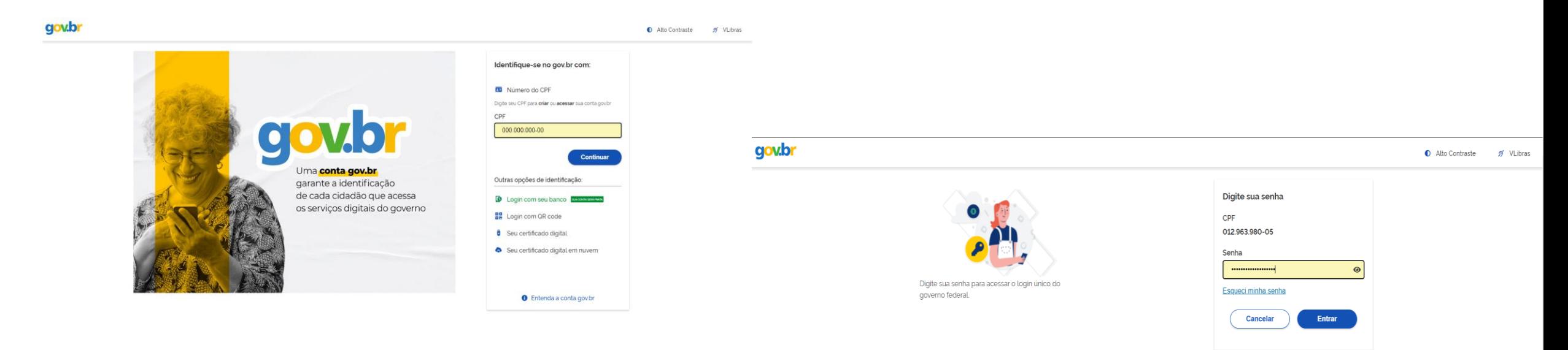

Ficou com dúvidas?

# 3 **Clique em Prestação de contas**

### Auxílio-Saúde Páginas Página Inicial 仚 ≗ Beneficiário 崮 Prestação de contas <u>2</u>. Dependentes 自 Planos de Saúde 圓 Ressarcimento Ressarcimento de ▤ Competências Anteriores ≁ά Relatórios

 $\equiv$  Salus - Auxílio-Saúde

### PODER JUDICIÁRIO<br>TRIBUNAL DE JUSTIÇA lo, **Bem Vindo!** Salus - Sistema de Auxílio-Saúde · Consulte o regulamento do auxílio-saúde em: https://www.tjrs.jus.br/novo/auxiliosaude/auxilio-saude-regulamento/ · Para informações sobre o benefício, acesse: https://www.tjrs.jus.br/novo/auxiliosaude/ · Para informações sobre a prestação de contas, acesse: https://www.tirs.jus.br/novo/auxiliosaude/auxilio-saude-prestacao-de-contas/  $\subset$  Menus Beneficiário - Confirmação de dados pessoais do(a) titular Dependentes - Cadastramento de dependentes Planos de Saúde - Cadastramento de planos de saúde Ressarcimento - Solicitação de auxilio-saúde Ressarcimento de Competências Anteriores - Solicitação de meses anteriores

Tribunal de Justiça do Estado do Rio Grande do Sul | Av. Borges de Medeiros, 1565 - Tel: 51-3210-6000 - CEP 90110-906 - Porto Alegre / RS Copyright @ 2022 - DITIC - Direção de Tecnologia da Informação e Comunicação - Todos os direitos reservados - Salus - Auxílio-Saúde v1.13.0 / API v1.9.0

#### 4 **Clique em PreencherIO** PODER JUDICIÁRIO<br>TRIBUNAL DE JUSTIÇA  $\equiv$  Salus - Auxílio-Saúde Minhas prestações de contas Situação  $\overline{\phantom{a}}$ Selecione Consultar Auxílio-Saúde Páginas Período Valor recebido Valor comprovado Situação Prazo Ações **命** Página Inicial MARÇO/2021 a DEZEMBRO/2021 R\$ 2.651,16 R\$ 0,00 **PENDENTE** 31/10/2022 Preencher ్లి Beneficiário **id** Prestação de contas Dependentes <u>ి.</u> 自 Planos de Saúde 目 Ressarcimento Ressarcimento de 目 Competências Anteriores  $M_{0}$ Relatórios

### Consulte os valores e clique em Finalizar Prestação 5

#### $\equiv$  Salus - Auxílio-Saúde

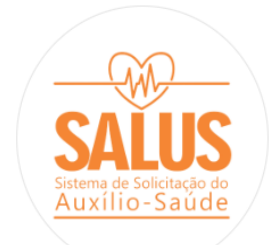

#### Páginas

#### **命** Página Inicial

& Beneficiário

#### **同** Prestação de contas

- 2. Dependentes
- 自 Planos de Saúde
- 圓 Ressarcimento
- Ressarcimento de 目 Competências Anteriores
- $M_{\rm Q}$ Relatórios

#### Prestação de contas

**To** 

PODER JUDICIÁRIO<br>TRIBUNAL DE JUSTIÇA

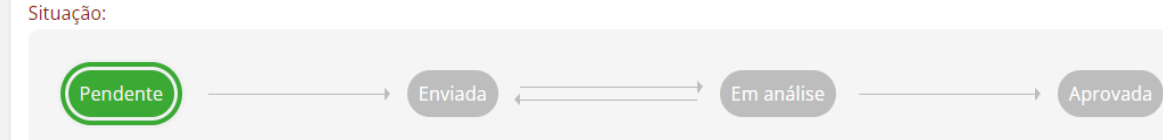

#### Sua prestação de contas não apresenta divergências para o exercício de 2021. Para ter sua prestação de contas *aprovada* clique em finalizar prestação.

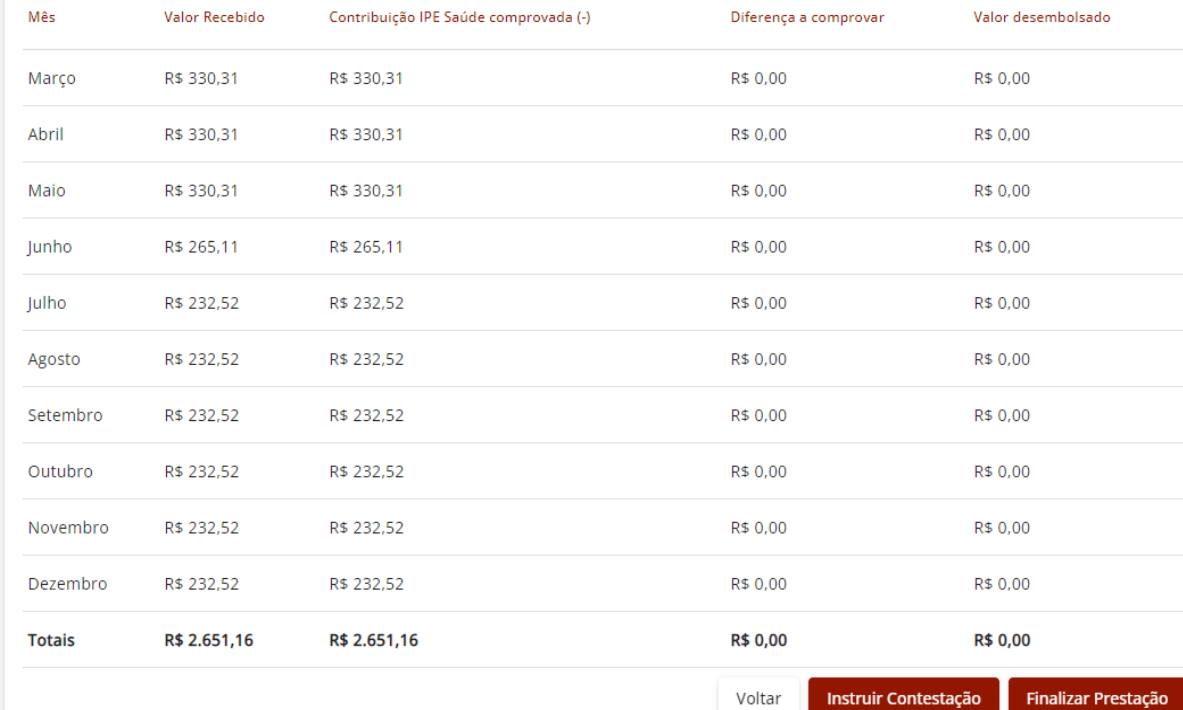

Tribunal de Justiça do Estado do Rio Grande do Sul | Av. Borges de Medeiros, 1565 - Tel: 51-3210-6000 - CEP 90110-906 - Porto Alegre / RS

Copyright @ 2022 - DITIC - Direção de Tecnologia da Informação e Comunicação - Todos os direitos reservados - Salus - Auxílio-Saúde v1.13.0 / API v1.9.0

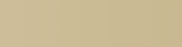

Período: 03/2021 a 12/2021

# **Atenção:**

**Se sua prestação de contas indicar diferença a comprovar maior que zero, siga os passos do manual de planos privados para anexar a documentação comprobatória das despesas ressarcidas que excedem sua contribuição ao IPE Saúde.**

**Disponível em: <https://www.tjrs.jus.br/novo/auxiliosaude/auxilio-saude-prestacao-de-contas/>**

## 6 **Marque todas as declarações e clique em Confirmar**

l'Al **PODER JUDICIÁRIO**<br>**TRIBUNAL DE JUSTIÇA**  $\equiv$  Salus - Auxílio-Saúde Prestação de contas Período: 03/2021 a 12/2021 Situação: Auxílio-Saúde Sua prestação de contas pão apresenta divergências para o exercício de 2021. Para ter sua prestação de contas **aprovada** clique er Termo de Compromisso Páginas DECLARO que estou ciente dos termos e das condições do auxílio-saúde que recebi, e que tenho ciência do conteúdo, dos direitos e dos deveres dispostos no Ato nº 046/2021-P (e suas alterações), na Resolução nº **命** Página Inicial 04/2021 - ÓRGÃO ESPECIAL e na Resolução nº 294/2019 - Conselho Nacional de Justica. & Beneficiário O DECLARO que não me enquadro em nenhuma das situações de vedação previstas nas citadas normativas. **同** Prestação de cont 2 DECLARO, sob as penas da lei, que, no período em que recebi o auxilio-saúde, não recebi qualquer tipo de auxilio correlato custeado, ainda que em parte, pelos cofres públicos.  $\sum_{n=1}^{\infty}$  Dependentes DECLARO que estou ciente da possibilidade de SUSPENSÃO e/ou CANCELAMENTO do benefício em caso de reprovação da prestação de contas. 自 Planos de Saúde O DECLARO que estou ciente de que os valores indevidamente percebidos serão descontados em contracheque, nos termos do Ato nº 046/2021-P. DECLARO que tenho conhecimento do teor do art. 299 do Código Penal Brasileiro que trata das penalidades previstas para os casos de falsidade ideológica. 圓 Ressarcimento Ressarcimento de 目 Marcar Todos Competências Ant  $M'$ Relatórios Confirmar Recusar R\$ 0.00 R\$ 204,36 R\$ 204,36 R\$ 0.00 Novembro R\$ 0,00 R\$ 204,36 R\$ 204,36 R\$ 0,00 Dezembro **Totais** R\$ 1.153,65 R\$ 1.153,65 R\$ 0,00 R\$ 0,00 Voltar Instruir Contestação Finalizar Prestação Tribunal de lustica do Estado do Rio Grande do Sul | Av. Borges de Medeiros, 1565 - Tel: 51-3210-6000 - CEP 90110-906 - Porto Alegre / RS Copyright @ 2022 - DITIC - Direção de Tecnologia da Informação e Comunicação - Todos os direitos reservados - Salus - Auxílio-Saúde v1.13.0

### 7 **Confirme o envio da prestação de contas**

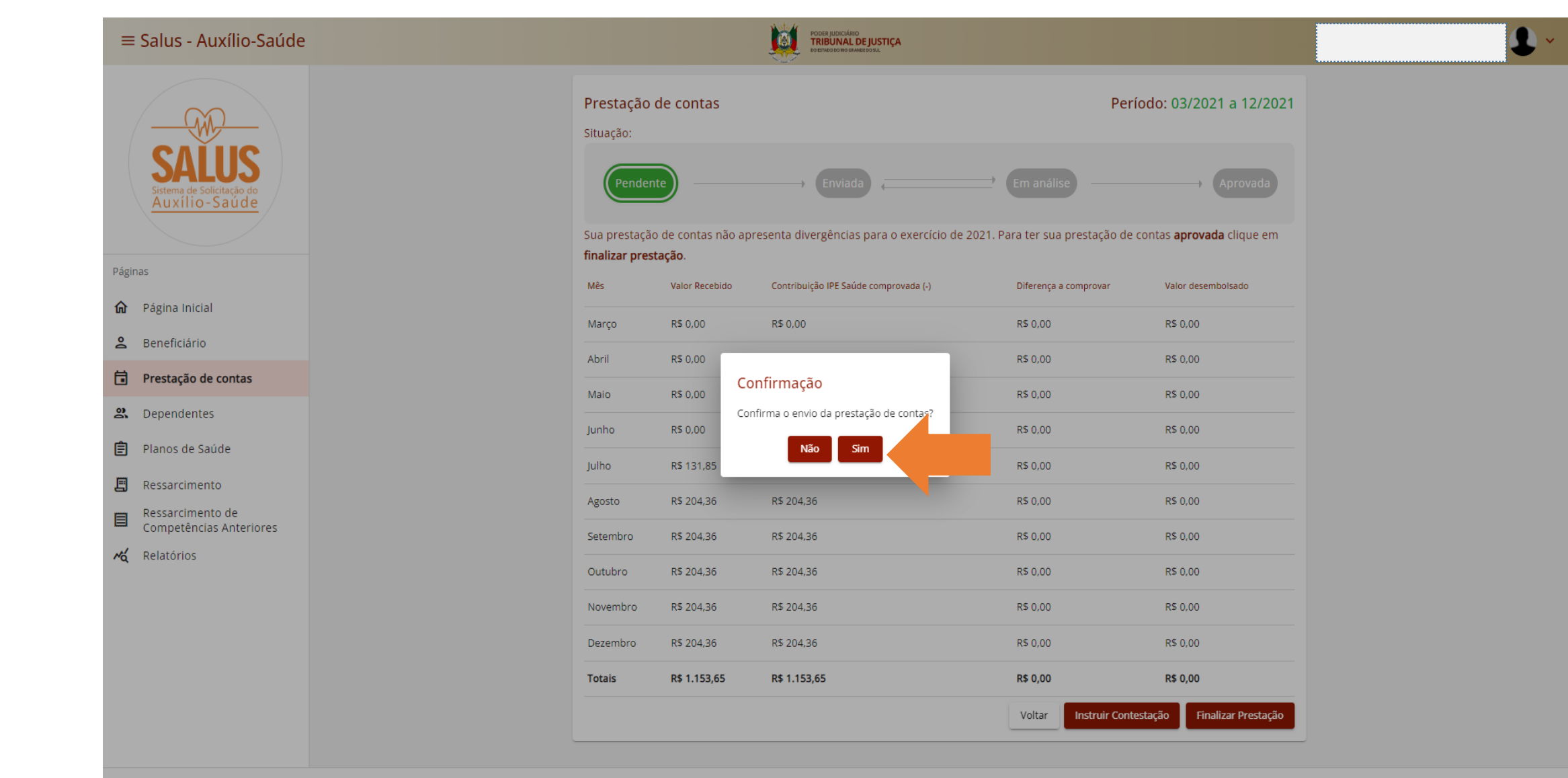

Tribunal de Justiça do Estado do Rio Grande do Sul | Av. Borges de Medeiros, 1565 - Tel: 51-3210-6000 - CEP 90110-906 - Porto Alegre / RS Copyright @ 2022 - DITIC - Direção de Tecnologia da Informação e Comunicação - Todos os direitos reservados - Salus - Auxílio-Saúde v1.13.0

# 8 **Sua prestação de contas será Aprovada**

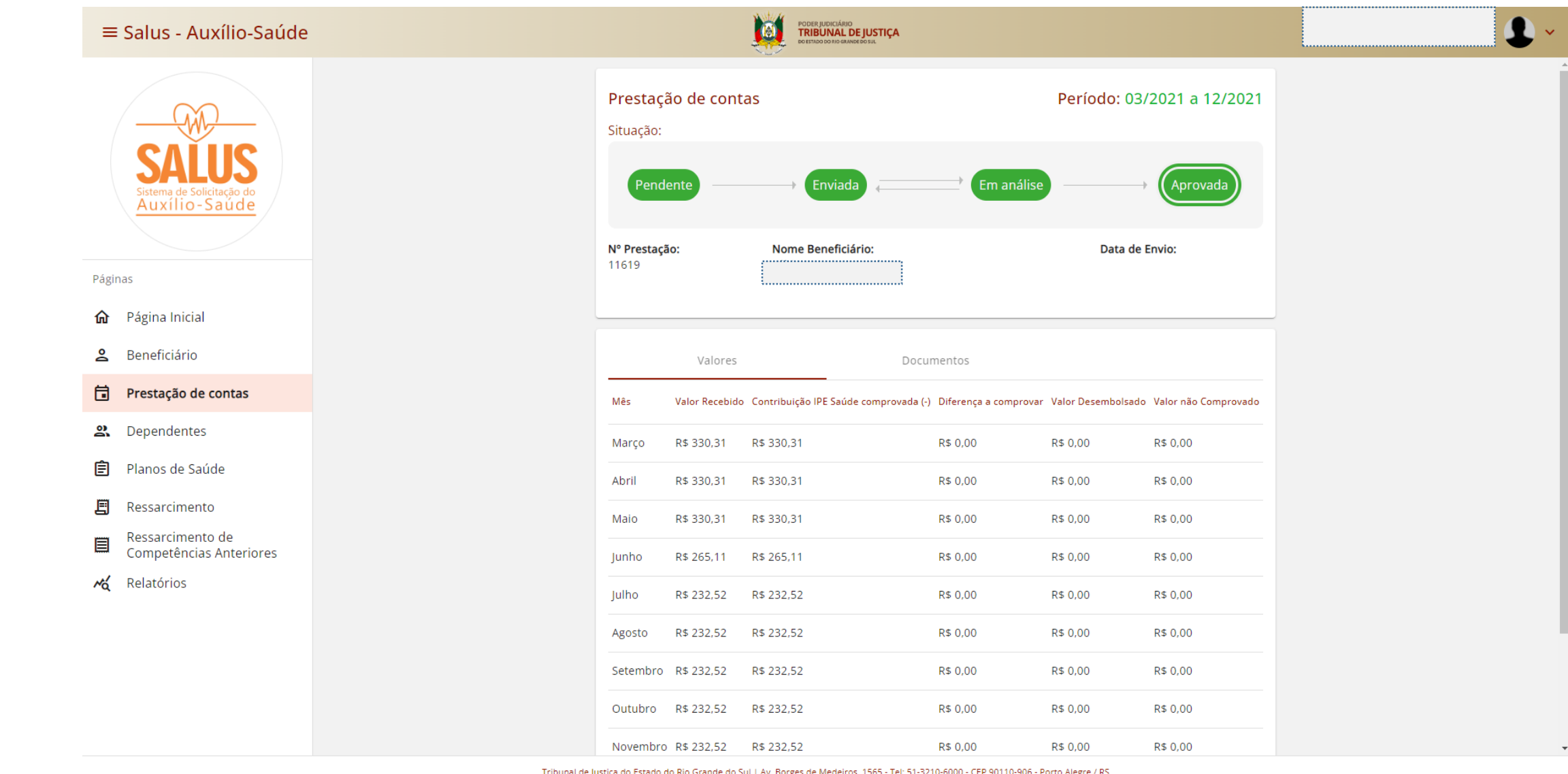

de Justiça d teiros, 15 iui | Av. borges Copyright @ 2022 - DITIC - Direção de Tecnologia da Informação e Comunicação - Todos os direitos reservados - Salus - Auxílio-Saúde v1.13.0 / API v1.9.0

# 9 **Consulte a situação da sua prestação de contas**

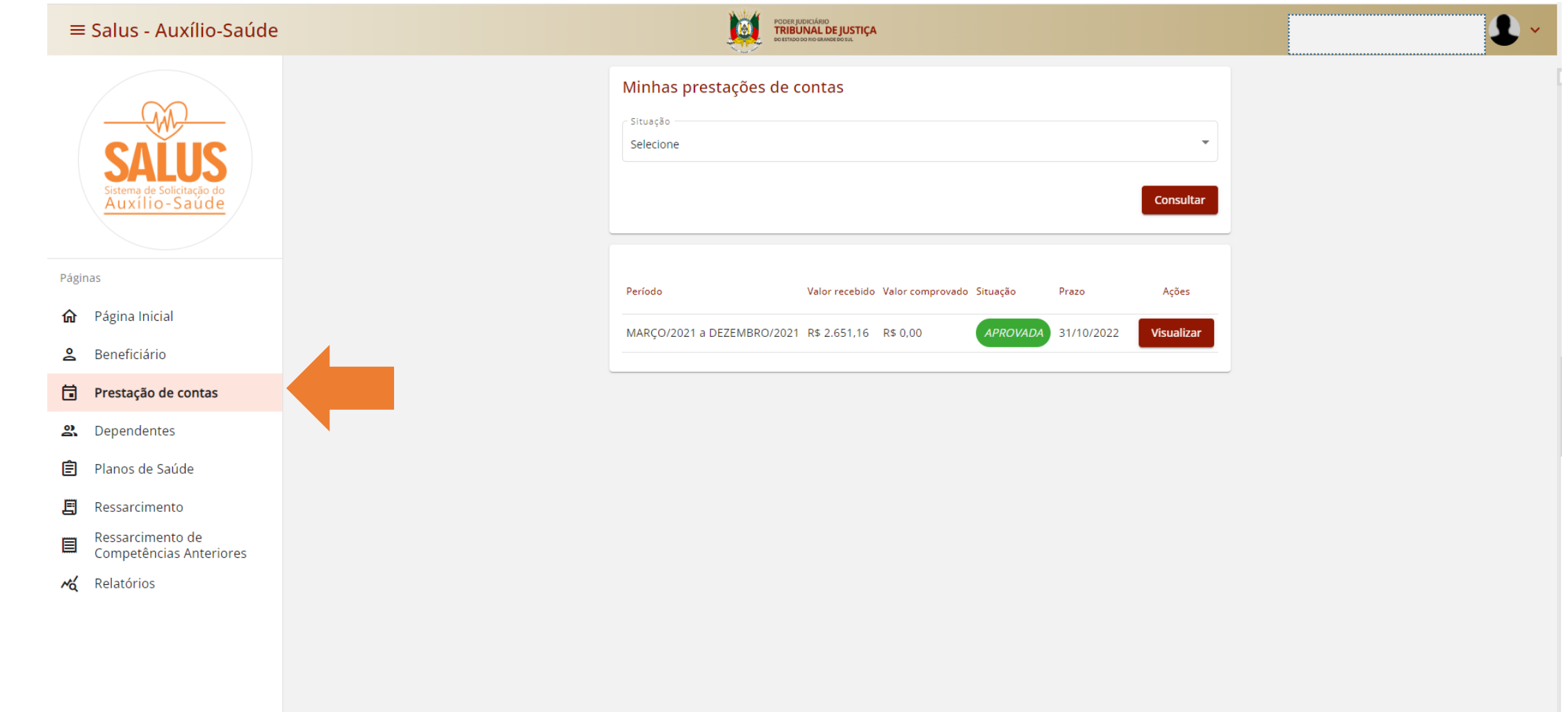

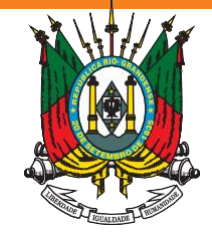

### ESTADO DO RIO GRANDE DO SUL **PODER JUDICIÁRIO** TRIBUNAL DE JUSTIÇA

### **Em caso de dúvida, acesse:**

**<https://www.tjrs.jus.br/novo/auxiliosaude/>**

**Serviço de Assistência à Saúde Suplementar Direção de Gestão de Pessoas [digep-sass@tjrs.jus.br](mailto:digep-sass@tjrs.jus.br)**